# <span id="page-0-0"></span>Lógica Aula 12

#### Renata Wassermann

renata@ime.usp.br

2020

Renata Wassermann ann ann an t-aiste ann an t-aiste ann an Lógica Aula 12 ann an t-aiste ann an 1 / 10

#### O problema SAT

"Dada uma fórmula, decidir se ela é satisfatível."

### O problema SAT

"Dada uma fórmula, decidir se ela é satisfatível."

• SAT é NP-completo [Cook 1971]

### O problema SAT

"Dada uma fórmula, decidir se ela é satisfatível."

- SAT é NP-completo [Cook 1971]
- Competição desde 2002: http://www.satcompetition.org/

### NaiveSAT

Entrada:  $\varphi$ , em CNF Saída: v, se v $(\varphi) = T$ ; "não", caso contrário

```
Para toda valoração v sobre os átomos de \varphi faça:
     se v(\varphi) = T então devolva v
Devolva ''não''
```
#### Resolução

Unica regra: ´

$$
\frac{\phi \vee p \qquad \psi \vee \neg p}{\phi \vee \psi}
$$

Robinson, J. Alan (1965). "A Machine-Oriented Logic Based on the Resolution Principle".

#### Resolução

Unica regra: ´

$$
\frac{\phi \vee p \qquad \psi \vee \neg p}{\phi \vee \psi}
$$

Robinson, J. Alan (1965). "A Machine-Oriented Logic Based on the Resolution Principle".

Completa para refutação!

Raciocínio por contradição:

1. Para provar  $\varphi_1, \ldots, \varphi_n \vdash \psi$ , transforme  $\chi = \varphi_1 \wedge \ldots \wedge \varphi_n \wedge \neg \psi$  em CNF.

- 1. Para provar  $\varphi_1, \ldots, \varphi_n \vdash \psi$ , transforme  $\chi = \varphi_1 \wedge \ldots \wedge \varphi_n \wedge \neg \psi$  em CNF.
- 2. Seja C o conjunto de cláusulas obtido.

- 1. Para provar  $\varphi_1, \ldots, \varphi_n \vdash \psi$ , transforme  $\chi = \varphi_1 \wedge \ldots \wedge \varphi_n \wedge \neg \psi$  em CNF.
- 2. Seja C o conjunto de cláusulas obtido.
- 3. Aplique resolução ao conjunto quantas vezes for possível.

- 1. Para provar  $\varphi_1, \ldots, \varphi_n \vdash \psi$ , transforme  $\chi = \varphi_1 \wedge \ldots \wedge \varphi_n \wedge \neg \psi$  em CNF.
- $2.$  Seja  $C$  o conjunto de cláusulas obtido.
- 3. Aplique resolução ao conjunto quantas vezes for possível.
- 4. Se em algum momento gerar uma cláusula vazia, devolva "sequente verdadeiro" ( $\chi$  não é SAT).

- 1. Para provar  $\varphi_1, \ldots, \varphi_n \vdash \psi$ , transforme  $\chi = \varphi_1 \wedge \ldots \wedge \varphi_n \wedge \neg \psi$  em CNF.
- $2.$  Seja  $C$  o conjunto de cláusulas obtido.
- 3. Aplique resolução ao conjunto quantas vezes for possível.
- 4. Se em algum momento gerar uma cláusula vazia, devolva "sequente verdadeiro" ( $\chi$  não é SAT).
- 5. Senão, devolva "sequente falso" ( $\chi$  é SAT).

- 1. Para provar  $\varphi_1, \ldots, \varphi_n \vdash \psi$ , transforme  $\chi = \varphi_1 \wedge \ldots \wedge \varphi_n \wedge \neg \psi$  em CNF.
- $2.$  Seja  $C$  o conjunto de cláusulas obtido.
- 3. Aplique resolução ao conjunto quantas vezes for possível.
- 4. Se em algum momento gerar uma cláusula vazia, devolva "sequente verdadeiro" ( $\chi$  não é SAT).
- 5. Senão, devolva "sequente falso" ( $\chi$  é SAT).

Raciocínio por contradição:

- 1. Para provar  $\varphi_1, \ldots, \varphi_n \vdash \psi$ , transforme  $\chi = \varphi_1 \wedge \ldots \wedge \varphi_n \wedge \neg \psi$  em CNF.
- $2.$  Seja  $C$  o conjunto de cláusulas obtido.
- 3. Aplique resolução ao conjunto quantas vezes for possível.
- 4. Se em algum momento gerar uma cláusula vazia, devolva "sequente verdadeiro" ( $\chi$  não é SAT).
- 5. Senão, devolva "sequente falso" ( $\chi$  é SAT).

Exemplo:

•  $p \rightarrow q, r \rightarrow s \vdash (p \lor r) \rightarrow (q \lor s)$ 

Renata Wassermann [L´ogica Aula 12](#page-0-0) 5 / 10

Davis & Putnam, 1960; Davis, Longemann & Loveland, 1962

• Evita construir valorações completas.

Davis & Putnam, 1960; Davis, Longemann & Loveland, 1962

- Evita construir valorações completas.
- Símbolo puro: Aparece só positivo ou só negativo.

Davis & Putnam, 1960; Davis, Longemann & Loveland, 1962

- Evita construir valorações completas.
- Símbolo puro: Aparece só positivo ou só negativo.
- *Propagação Unitária:* Preferência por cláusulas com um só literal.

Davis & Putnam, 1960; Davis, Longemann & Loveland, 1962

- Evita construir valorações completas.
- Símbolo puro: Aparece só positivo ou só negativo.
- *Propagação Unitária:* Preferência por cláusulas com um só literal.

Davis & Putnam, 1960; Davis, Longemann & Loveland, 1962

- Evita construir valorações completas.
- Símbolo puro: Aparece só positivo ou só negativo.
- *Propagação Unitária:* Preferência por cláusulas com um só literal.

(Tseitin, 1966: DPLL é exponencial)

1. Começa com modelo vazio.

- 1. Começa com modelo vazio.
- 2. Se alguma cláusula é F, devolve F.

- 1. Começa com modelo vazio.
- 2. Se alguma cláusula é F, devolve F.
- $3.$  Se todas as cláusulas são T, devolve T.

- 1. Começa com modelo vazio.
- 2. Se alguma cláusula é F, devolve F.
- $3.$  Se todas as cláusulas são T, devolve T.
- 4. Remove todas as cláusulas com símbolo puro.

- 1. Começa com modelo vazio.
- 2. Se alguma cláusula é F, devolve F.
- $3.$  Se todas as cláusulas são T, devolve T.
- 4. Remove todas as cláusulas com símbolo puro.
- 5. Quando tem cláusulas unitárias, acrescenta ao modelo.

- 1. Começa com modelo vazio.
- 2. Se alguma cláusula é F, devolve F.
- $3.$  Se todas as cláusulas são T, devolve T.
- 4. Remove todas as cláusulas com símbolo puro.
- 5. Quando tem cláusulas unitárias, acrescenta ao modelo.
- 6. Se não, escolhe literal / e acrescenta.

- 1. Começa com modelo vazio.
- 2. Se alguma cláusula é F, devolve F.
- $3.$  Se todas as cláusulas são T, devolve T.
- 4. Remove todas as cláusulas com símbolo puro.
- 5. Quando tem cláusulas unitárias, acrescenta ao modelo.
- 6. Se não, escolhe literal / e acrescenta.
- 7. Apaga as cláusulas contendo l.

- 1. Começa com modelo vazio.
- 2. Se alguma cláusula é F, devolve F.
- $3.$  Se todas as cláusulas são T, devolve T.
- 4. Remove todas as cláusulas com símbolo puro.
- 5. Quando tem cláusulas unitárias, acrescenta ao modelo.
- 6. Se não, escolhe literal / e acrescenta.
- 7. Apaga as cláusulas contendo l.
- 8. Apaga o oposto de  $\ell$  das outras cláusulas

- 1. Começa com modelo vazio.
- 2. Se alguma cláusula é F, devolve F.
- $3.$  Se todas as cláusulas são T, devolve T.
- 4. Remove todas as cláusulas com símbolo puro.
- 5. Quando tem cláusulas unitárias, acrescenta ao modelo.
- 6. Se não, escolhe literal / e acrescenta.
- 7. Apaga as cláusulas contendo l.
- 8. Apaga o oposto de  $\ell$  das outras cláusulas
- 9. Repete até achar contradição, neste caso, refaz a escolha, ou não ter mais o que aplicar.

- 1. Começa com modelo vazio.
- 2. Se alguma cláusula é F, devolve F.
- $3.$  Se todas as cláusulas são T, devolve T.
- 4. Remove todas as cláusulas com símbolo puro.
- 5. Quando tem cláusulas unitárias, acrescenta ao modelo.
- 6. Se não, escolhe literal / e acrescenta.
- 7. Apaga as cláusulas contendo l.
- 8. Apaga o oposto de  $\ell$  das outras cláusulas
- 9. Repete até achar contradição, neste caso, refaz a escolha, ou n˜ao ter mais o que aplicar.
- 10. Se o modelo tem contradição, a fórmula não é SAT. Se não, é uma valoração.

Dada a tabela verdade abaixo, escreva uma fórmula equivalente a  $\varphi$  usando as variáveis proposicionais p, q e r e os conectivos da lógica proposicional. Prove, usando resolução, que  $\varphi$ ,  $r \vdash p$ 

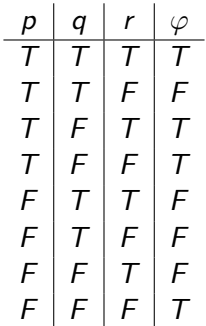

(a) Prove o seguinte teorema, usando dedução natural:

$$
(p \to q) \to ((\neg p \to q) \to q)
$$

(a) Prove o seguinte teorema, usando dedução natural:

$$
(p \to q) \to ((\neg p \to q) \to q)
$$

(b) Prove usando resolução.

<span id="page-32-0"></span>Determinar se o seqüente abaixo é válido ou não pelo método que você achar mais conveniente. Em caso positivo, dar uma prova pelo método de Dedução Natural; caso contrário, exibir uma valoração que refuta o sequente.

$$
\varphi \vdash \psi \text{ onde } \varphi = (\rho_{01} \lor \rho_{02}) \land \qquad e \qquad \psi = (\rho_{01} \land \rho_{11}) \lor (\rho_{11} \lor \rho_{12}) \land \qquad (\rho_{02} \land \rho_{12}) \lor (\rho_{21} \lor \rho_{22}) \qquad (\rho_{11} \land \rho_{21}) \lor (\rho_{12} \land \rho_{22})
$$

.